name:\_\_\_\_\_

## **Illustrator Tools.**

Draw a line to the corresponding tool. Be as neat as possible.

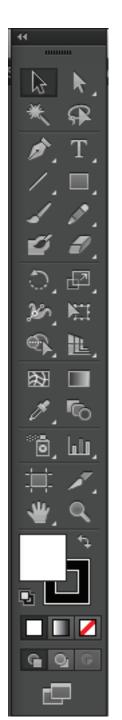

Selection tool
Direct Selection tool
Shape tool
Perspective Grid (NEVER CLICK)
Text tool
Zoom tool

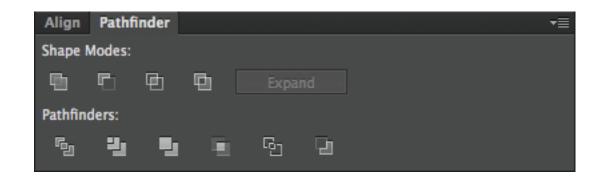

Pathfinder: Unite

Pathfinder: Deletes & creates new path

Align Right Aligh Top

Align vertical center

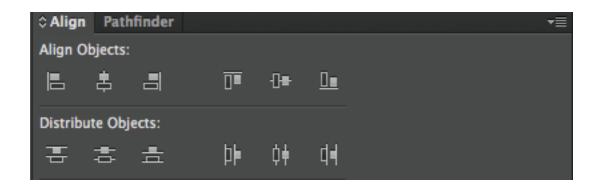